## Les systèmes d'exploitation

## Système d'exploitation =?

- ¾ Le **système d'exploitation** (*SE), Operating System* (O*S*) est un ensemble de **programmes** responsables de la liaison entre les ressources matérielles d'un ordinateur et les applications de l'utilisateur (traitement de texte, jeu vidéo…)
- ¾ Il fournit aux programmes applicatifs des points d'entrée génériques pour le matériel
- ¾ Le chef d'orchestre: essentiel pour utiliser les ressources de la machine.

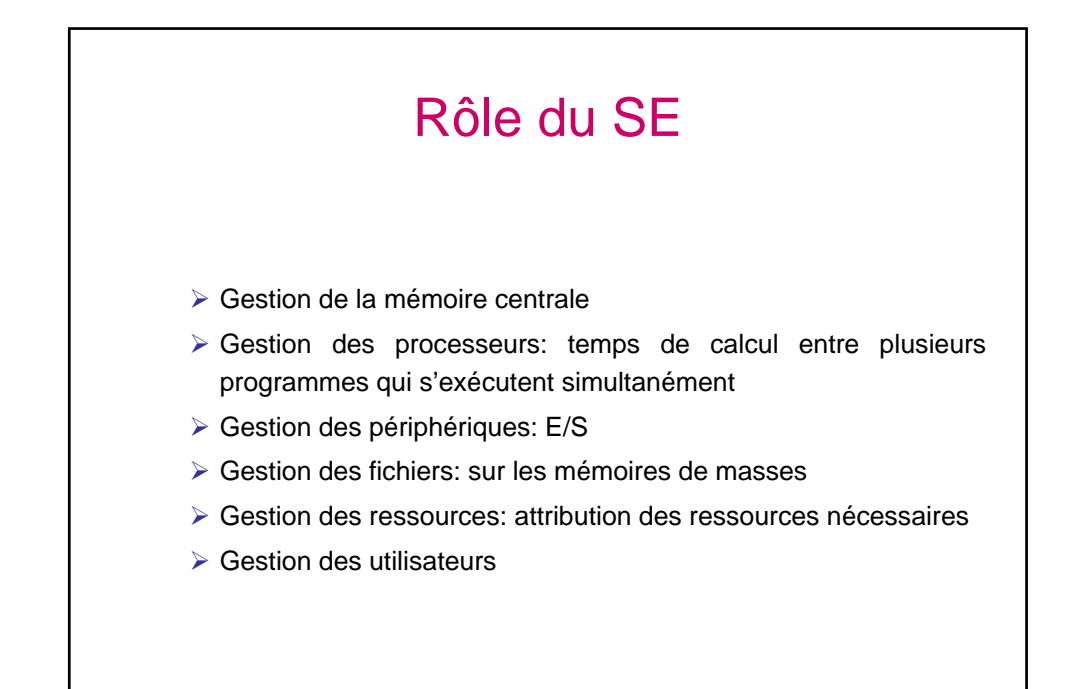

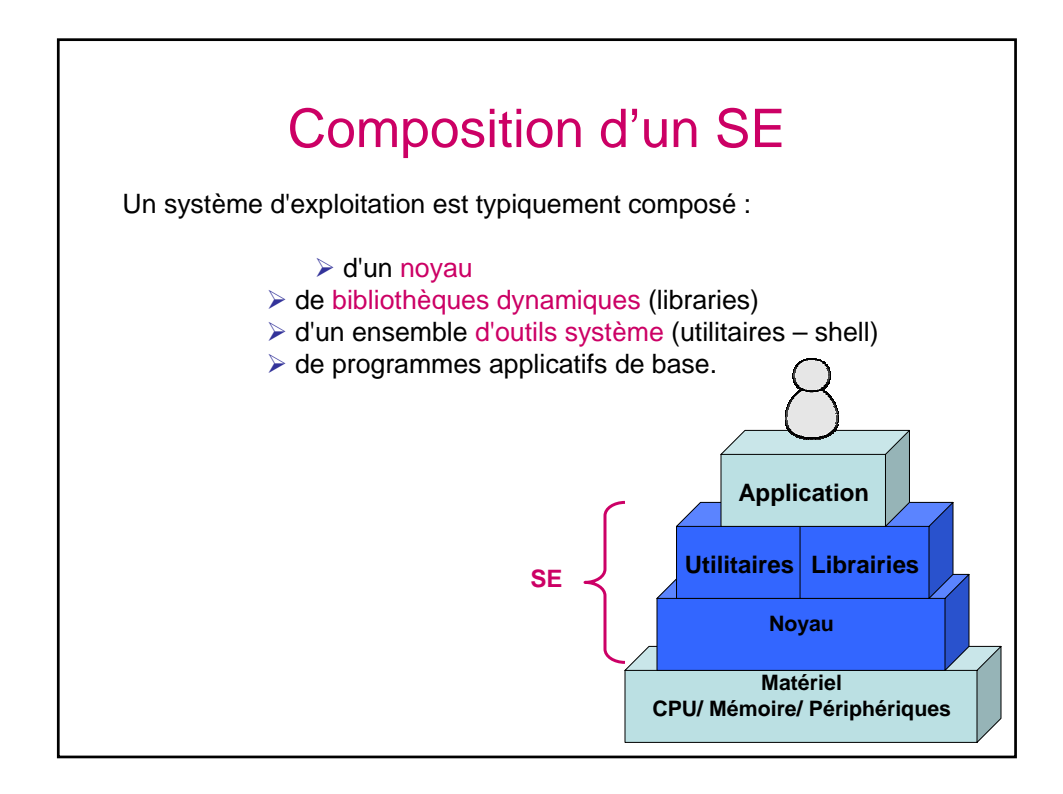

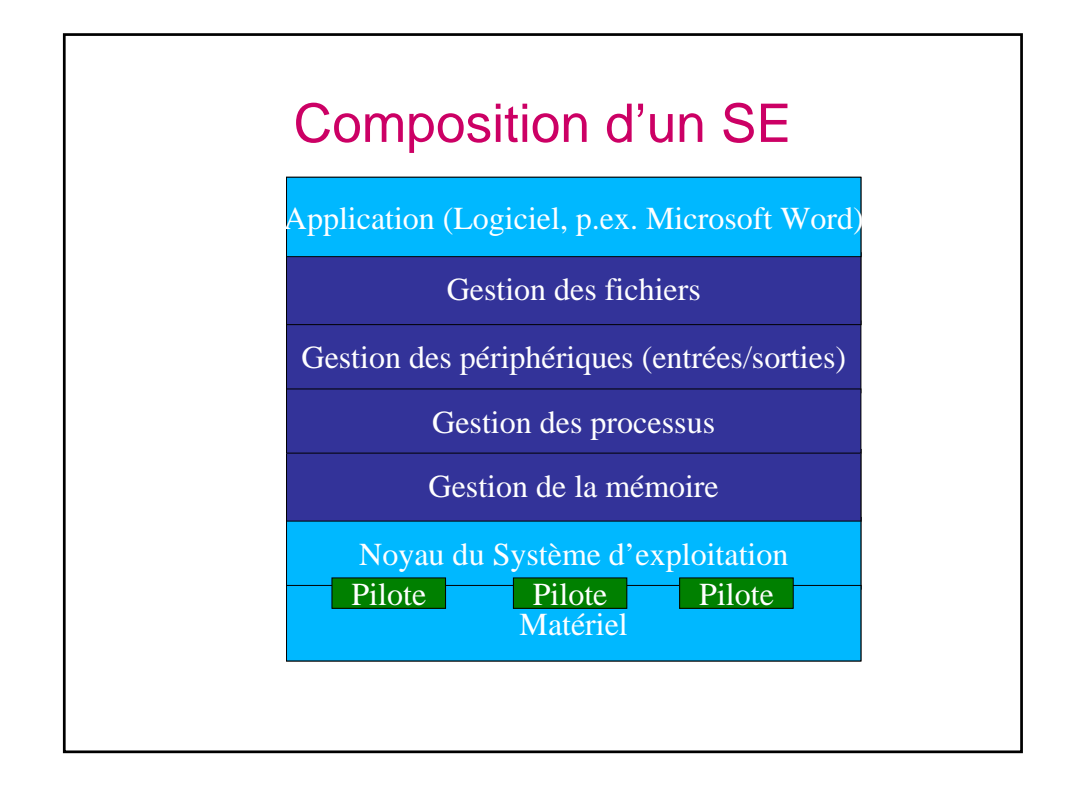

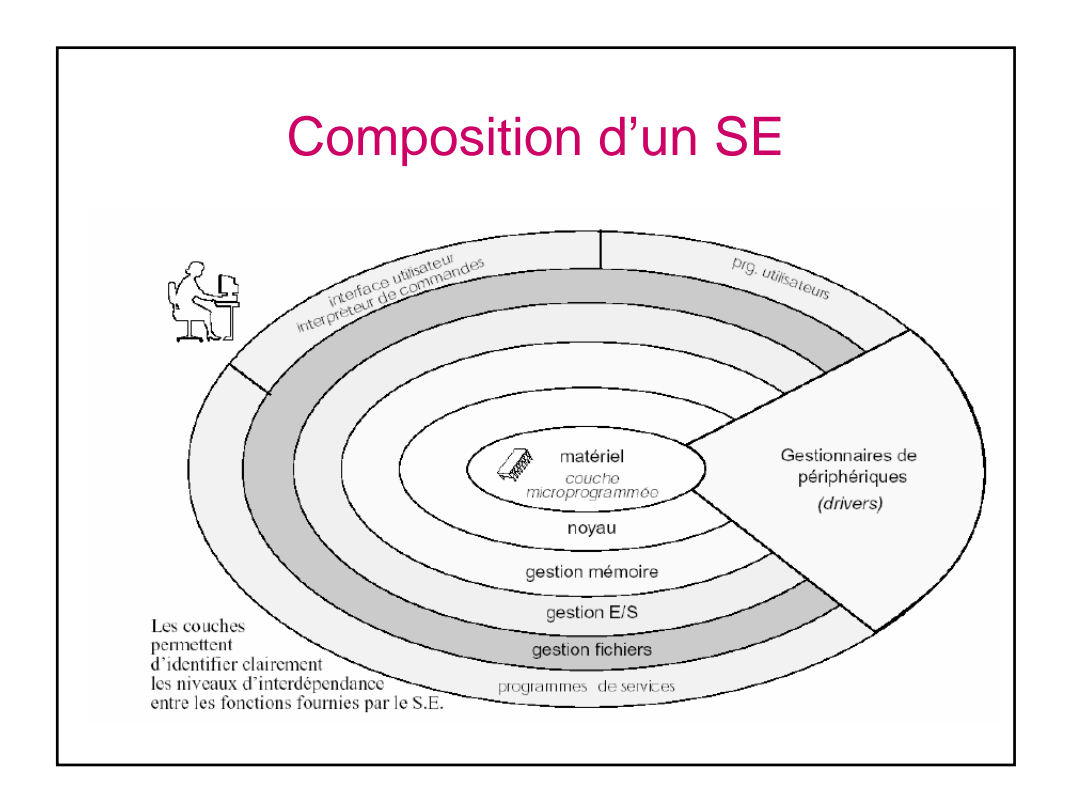

## Le noyau (Kernel)

Le noyau assure les fonctionnalités suivantes :

- ¾ gestion des périphériques (au moyen de pilotes) ;
- ¾ gestion des files d'exécution (aussi nommée processus) :
	- attribution de la mémoire à chaque processus ;
	- ordonnancement des processus (répartition du temps d'exécution sur le ou les processeurs).
	- synchronisation et communication entre processus (services de synchronisation, d'échange de messages, mise en commun de segments de mémoire, etc.)
- ¾ gestion des fichiers (au moyen de systèmes de fichiers) ;
- ¾ gestion des protocoles réseau (TCP/IP, IPX, etc.).

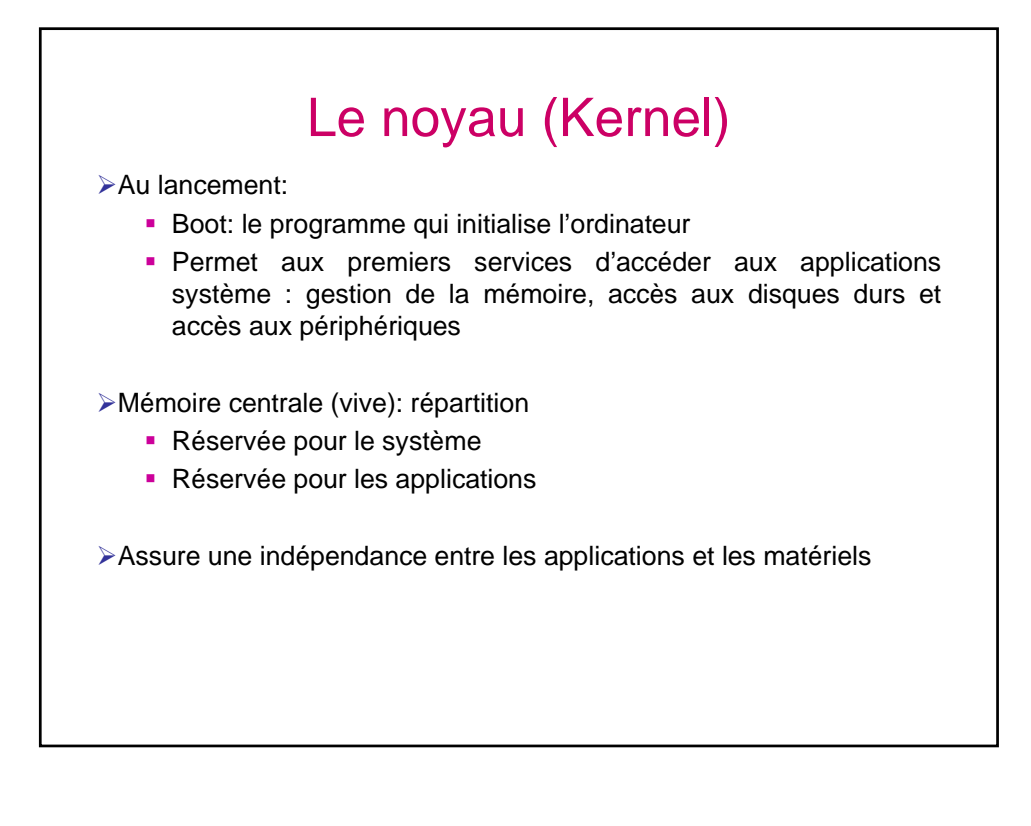

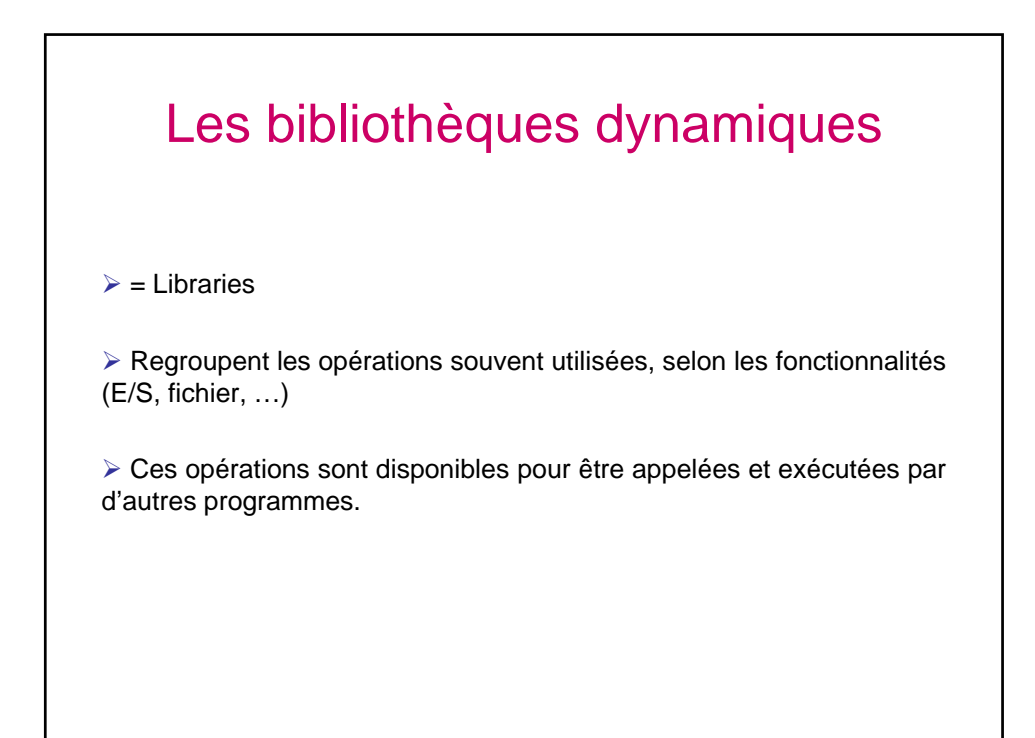

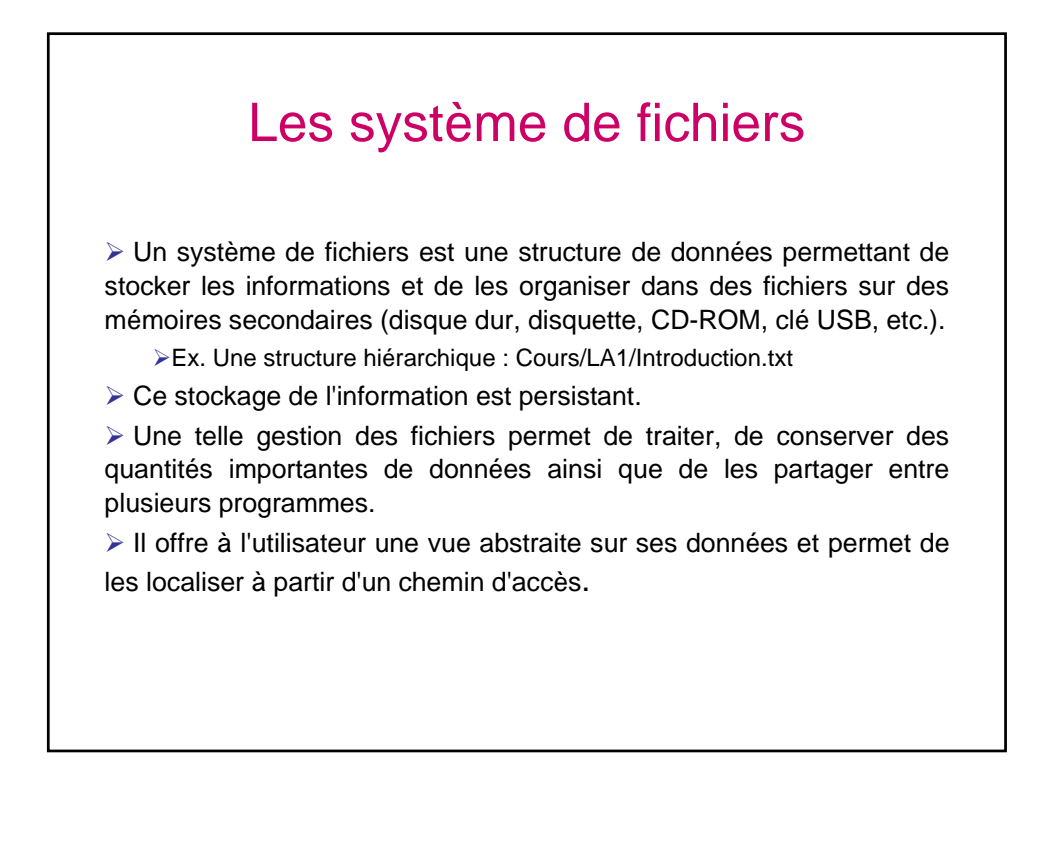

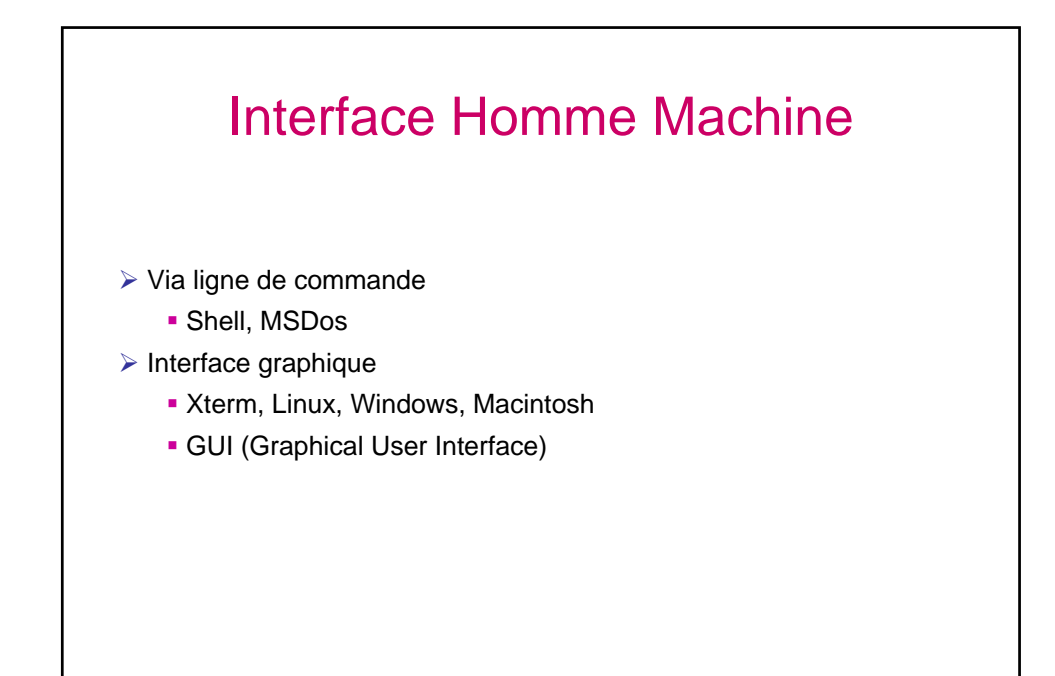

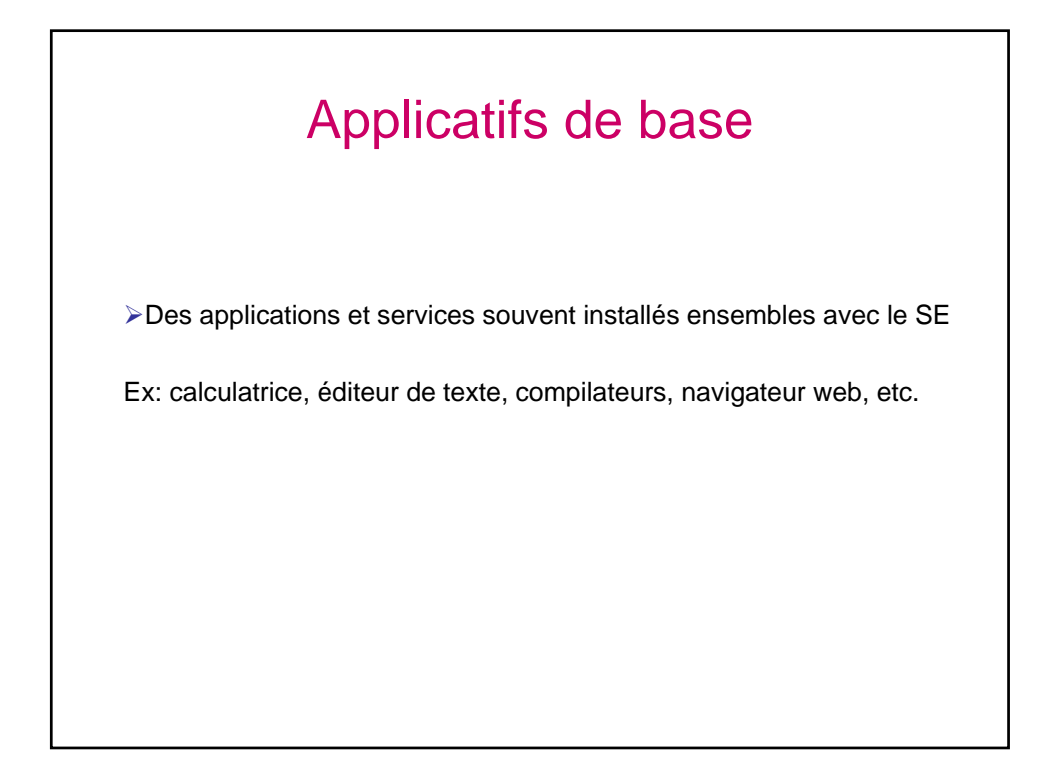

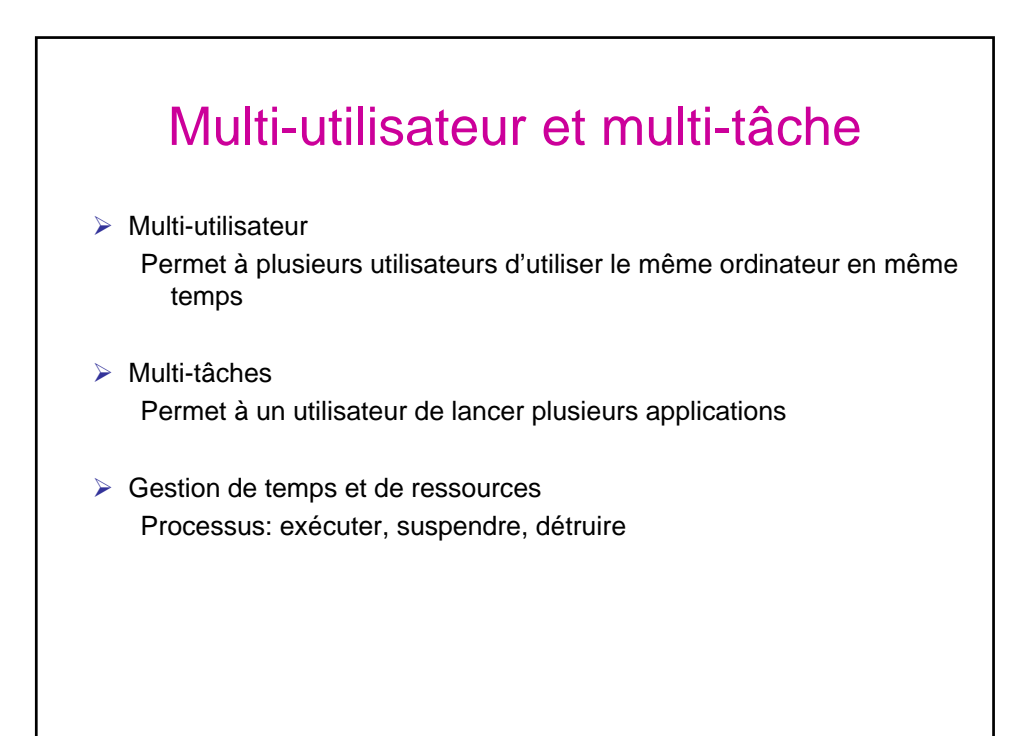

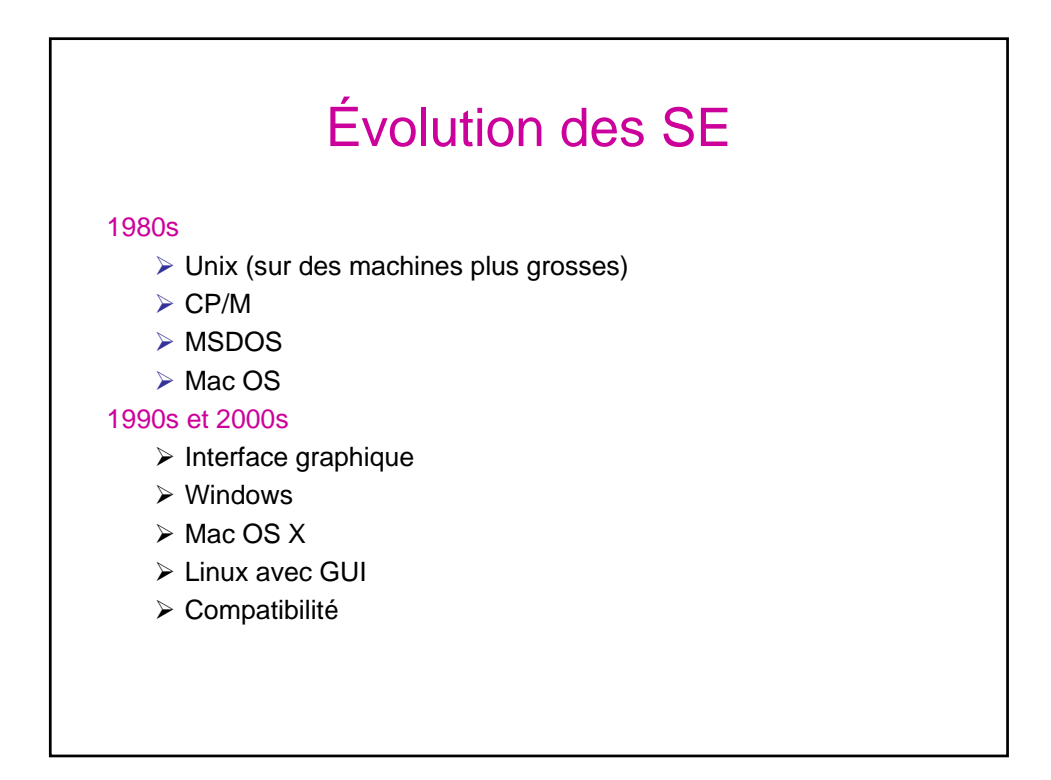

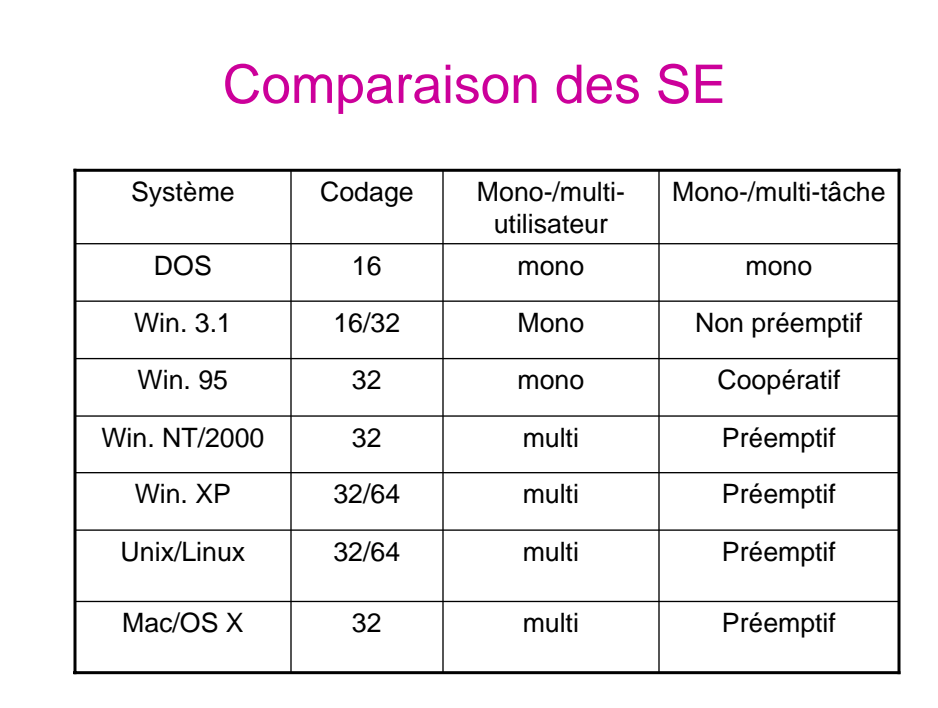